# **Final Project: Milestone 4**

CS 327E April 16, 2018 Announcements:

Today: Last regular class. Today: Last quiz. Next Friday: Demo Day in WAG 420. Schedule <u>link</u>. Discuss: Milestones 5 and 6 guidelines. 1) What makes traditional MapReduce suitable for batch processing?

A) The inputs to the Mapper are bounded / finite.

B) The inputs to the Reducer are bounded / finite.

C) The job is run at fixed time slices (e.g. now, hourly, daily, etc.)

D) All of the above.

2) What is the one **crucial** difference between a batch job and a streaming job?

A) The batch job processes larger collections of data.

B) The batch job goes through a multi-stage pipeline.

C) The event stream never ends.

D) None of the above.

3) Consider the Star Wars movies and their release timeline. The episode number is equivalent to \_\_\_\_\_\_ whereas the release year is equivalent to \_\_\_\_\_\_.

Episode IV: 1977 Episode V: 1980 Episode VI: 1983 Episode I: 1999 Episode II: 2002 Episode III: 2005

A) Processing time; Event timeB) Event time; Processing time

4) The paper discusses 3 types of windows: **Fixed**, **Sliding**, and **Sessions**. Which notion of time are these windows based on?

A) Event time

B) Processing time

C) Neither

5) The paper discusses 3 options for handling straggler events that arrive after the window has been declared complete: **Discarding**, **Accumulating**, and **Accumulating & Retracting**. Which option(s) require the consumer to handle updated results for the windows?

- A) Discarding
- B) Accumulating
- C) Accumulating & Retracting
- D) All of the above
- E) Only B and C

# Case Expressions in SQL

- Conditional logic
- Since SQL:92 Standard
- Appear in SELECT clause
- Return scalar value for each record
- Return values of same type
- Used in SELECT statements
- Also used in UPDATE, INSERT, DELETE statements

#### General Form:

```
CASE
WHEN C1 THEN e1
WHEN C2 THEN e2
...
WHEN Cn THEN en
[ELSE ed]
END
```

#### Case Expression Example

New Query ?

Query Editor

| 1 •<br>2 •<br>3 4<br>5 6<br>7 8<br>9 10<br>11 | <pre>select listing_id,</pre> |                  |           |              |              |                  |                           |                         |             |  |  |  |  |
|-----------------------------------------------|-------------------------------|------------------|-----------|--------------|--------------|------------------|---------------------------|-------------------------|-------------|--|--|--|--|
| Stand                                         | dard SQL Dia                  | alect 🗙          |           |              |              |                  | Ctrl +                    | Enter: run query, Tab o | or Ctrl + ( |  |  |  |  |
| RUN                                           | QUERY 🔻                       | Save Query       | Save View | Format Query | Show Options | Query complete ( | 1.9s elapsed, 3.10 MB pro | cessed)                 |             |  |  |  |  |
| Res                                           | ults Deta                     | ails             |           |              |              | Download as CSV  | Download as JSON          | Save as Table           | Sav         |  |  |  |  |
| Row                                           | listing_id                    | amenity_name     |           |              |              |                  |                           |                         |             |  |  |  |  |
| 1                                             | 14913                         | TV               |           |              |              |                  |                           |                         |             |  |  |  |  |
|                                               | 14012                         | Indoor fireplace |           |              |              |                  |                           |                         |             |  |  |  |  |
| 2                                             | 14913                         | indoor ineplace  |           |              |              |                  |                           |                         |             |  |  |  |  |
| 2<br>3                                        |                               | Unknown          |           |              |              |                  |                           |                         |             |  |  |  |  |
|                                               | 14913                         | •                |           |              |              |                  |                           |                         |             |  |  |  |  |

## Another Case Expression Example

New Query ?

**Query Editor** 

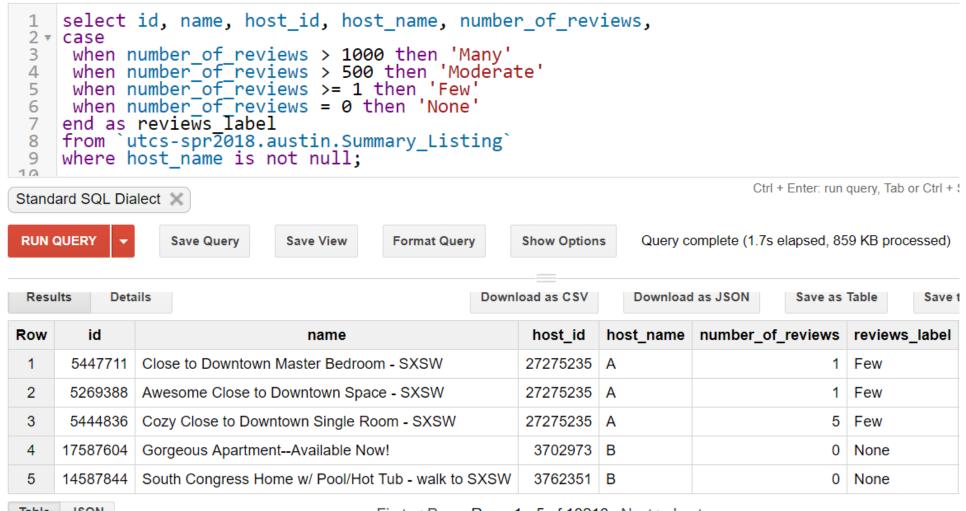

# Window Clause in SQL

- Informally called the OVER clause
- Since SQL:2003 Standard
- Rows split into partitions with PARTITION BY predicate
- Rows are sorted within each partition with ORDER BY predicate
- Window function applied to each row within partition
- Example functions: ROW\_NUMBER(), RANK()

#### General Form:

```
SELECT c1,
f()
OVER(
 [PARTITION BY c3
 ORDER BY c4]
 )
FROM T1
```

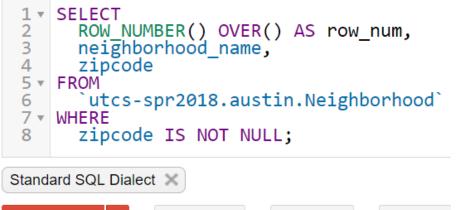

| Resu | ults    | Deta | ails              |         |  |
|------|---------|------|-------------------|---------|--|
| Row  | row_num |      | neighborhood_name | zipcode |  |
| 1    |         | 1    | South Congress    | 78701   |  |
| 2    |         | 2    | Bouldin Creek     | 78701   |  |
| 3    |         | 3    | West Campus       | 78701   |  |
| 4    |         | 4    | Old West Austin   | 78701   |  |
| 5    |         | 5    | Downtown          | 78701   |  |
| 6    |         | 6    | Rainey Street     | 78701   |  |

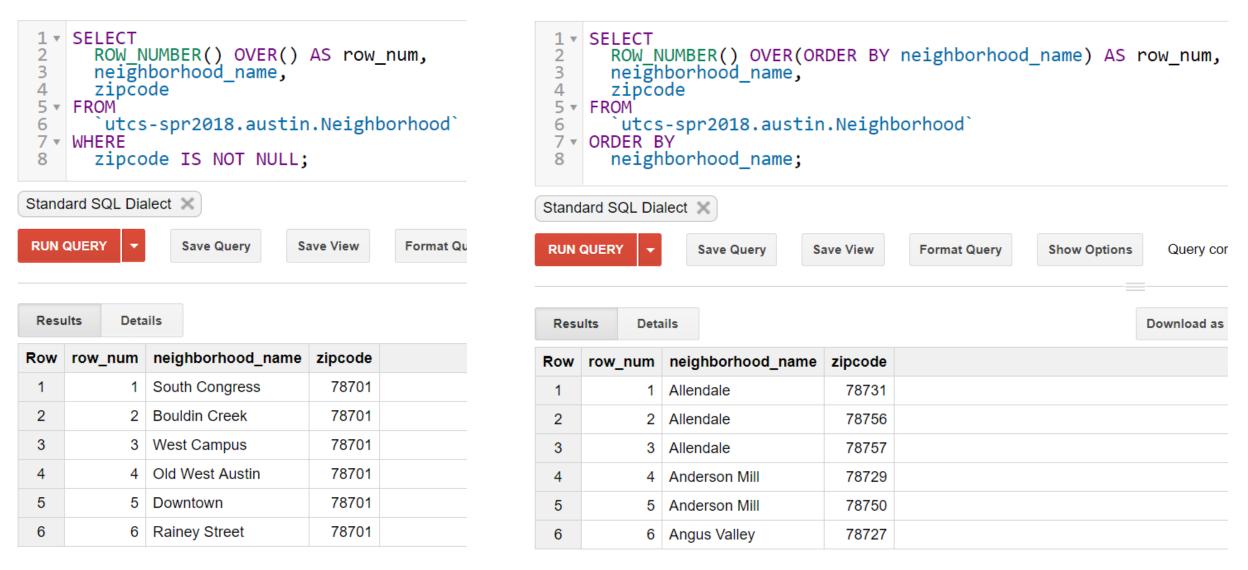

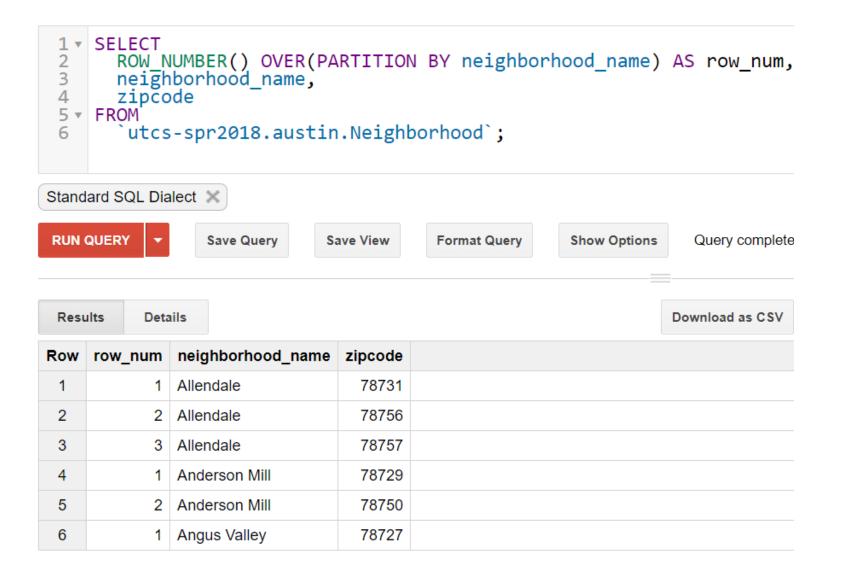

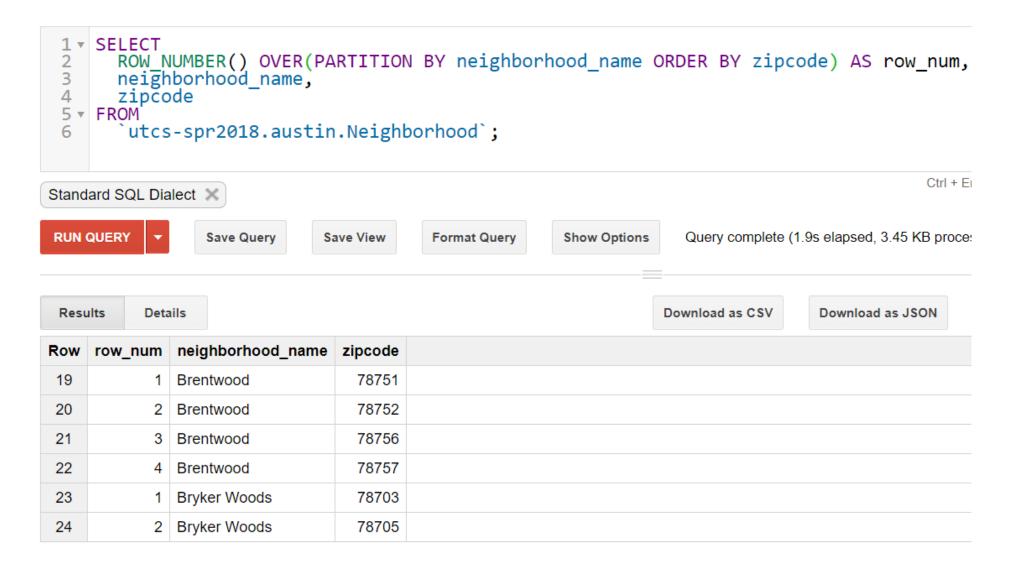

## Window Example: RANK

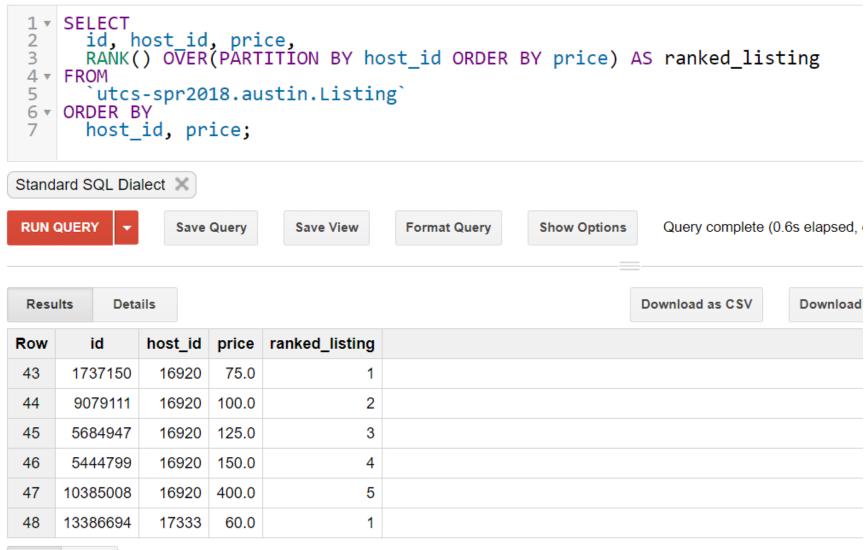

## Window Example: RANK and SUM

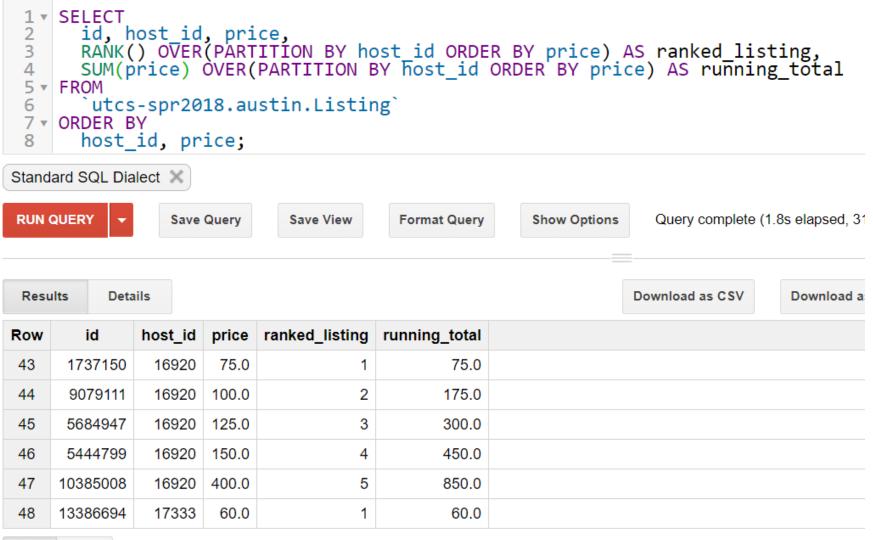

Table JSON

First < Prev Rows 43 - 48 of 13367 Next > Last

Final Project Milestone 4

Cross-Dataset Joins: http://www.cs.utexas.edu/~scohen/project/fp\_guidelines.pdf